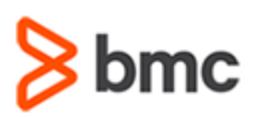

## **COURSE ABSTRACT**

### **COURSE CODE**

» CPIS-USNG-F1802

### **APPLICABLE VERSIONS**

» 18.x

### **[DELIVERY METHOD](http://www.bmc.com/education/modality.html)**

» Web-based Training (WBT)

### **[COURSE DURATION](http://www.bmc.com/education/learning-paths/education-filters-learning-paths.html)**

» 1 Hour

### **PREREQUISITES**

» NA

### **RECOMMENDED TRAININGS**

» NA

# **BMC Compuware iStrobe 18.x: Fundamentals Using (WBT)**

### **Course Overview**

BMC Compuware Strobe/iStrobe is a performance management and analysis solution for mainframe applications that helps performance analysts pinpoint application inefficiencies causing excessive CPU consumption and prolonged execution time.

This course presents content using web-based and video modalities. This curriculum contains short demonstrations of the various topics related to Strobe/iStrobe.

### **Target Audience**

» Performance Analyst

### **Learner Objectives**

- » Demonstrate how to navigate across iStrobe
- » Learn how to change iStrobe user preference settings
- » Understand how to create iStrobe measurements and profiles Perform an analysis of COBOL, DB2, and CICS performance profiles

BMC, BMC Software, and the BMC Software logo are the exclusive properties of BMC Software, Inc., are registered with the U.S. Patent and Trademark Office, and may be registered or pending registration in other countries. All other BMC trademarks, service marks, and logos may be registered or pending registration in the U.S. or in other countries. All other trademarks or registered trademarks are the property of their respective owners. ©2022 BMC Software, Inc. All rights reserved.

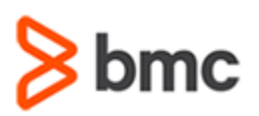

# **BMC Compuware iStrobe 18.x: Fundamentals Using (WBT)**

## **COURSE ABSTRACT**

#### **COURSE ACTIVITIES**

- » Demonstrations
- » Simulations

#### **BMC COMPUWARE LEARNING PATH**

» NA

#### **ACCREDITATION AN[D CERTIFICATION PATHS](http://www.bmc.com/education/certification-programs)**

» NA

### **[DISCOUNT OPTIONS](http://www.bmc.com/education/customer-service/customer-service.html)**

- » Have multiple students? Contact us to discuss hosting a private class for your organization
- » **[Contact us for additional information](http://www.bmc.com/education)**

## **Course Lessons**

#### **Module 1: iStrobe Overview**

- » Understand application performance management
- » Learn how to access iStrobe
- » Navigate across iStrobe
- » Learn how to set up iStrobe user preference

### **Module 2: iStrobe Measurement and Profile Creation**

» Learn how to create an iStrobe measurement and profile

» Explain how to populate measurement settings for two different types of Strobe measurement requests and view their executions

### **Module 3: Analysis of COBOL, DB2, and CICS Performance Profiles**

» Analyze the COBOL, DB2, and CICS performance profiles

### **Module 4: iStrobe 201: Fundamentals Simulation Challenge**

- » Demonstrate how to submit a measurement and profile of a CICS region that is executing on system CWCC
- » Analyze the profile to identify the CICS transaction that consumed most of the CPU time
- » Examine the details of this transaction to determine the program and the function within it that contributed to most of the response time

BMC, BMC Software, and the BMC Software logo are the exclusive properties of BMC Software, Inc., are registered with the U.S. Patent and Trademark Office, and may be registered or pending registration in other countries. All other BMC trademarks, service marks, and logos may be registered or pending registration in the U.S. or in other countries. All other trademarks or registered trademarks are the property of their respective owners. ©2022 BMC Software, Inc. All rights reserved.